附件 1

#### 2023 年度初中级经济考试时间安排

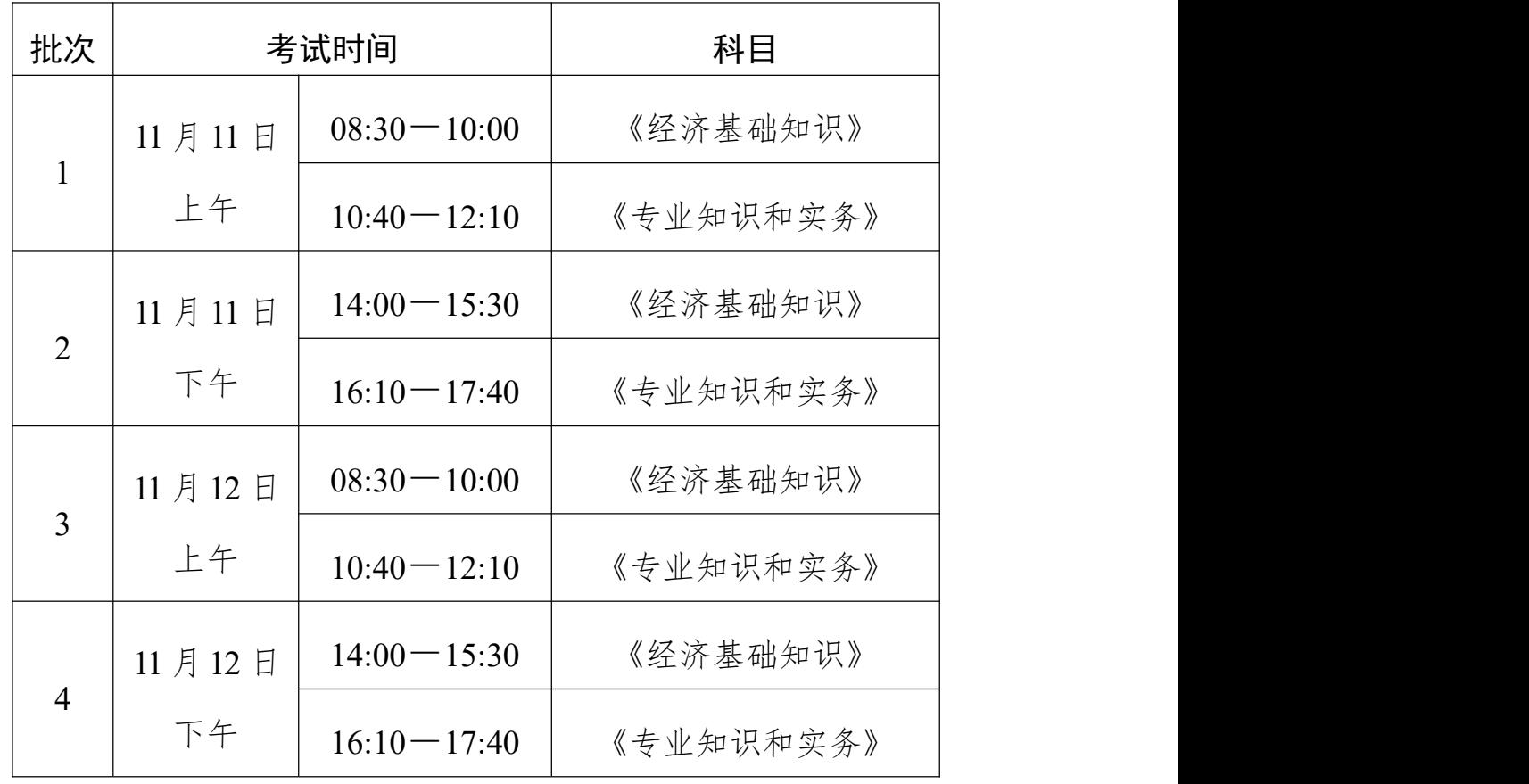

(各专业类别的批次划分待考试报名结束后确定)

#### 初、中级经济考试成绩滚动管理规则

初、中级考试在报名中遵循如下规则:

1. 应试人员报名参加考试时,须确定唯一的一个考试级别、 一个报考专业,并选择该级别和专业对应的《经济基础知识》和 《专业知识和实务》科目中的一个或全部。

2. 应试人员确定报名参加某个级别和专业的考试后,须在 连续的两个考试年度内通过全部应试科目,方可取得相应级别经 济专业技术资格证书。应试人员取得证书后,相应级别和专业的 成绩滚动期结束,应试人员不再具有滚动期内的有效成绩。

3.在一个成绩滚动周期内,每名应试人员对应唯一的档案 号。

4. 应试人员报名时,如果有尚在滚动期内的合格成绩,成 绩管理的原则如下:

(1)应试人员报考与上一考试年度同一级别、同一专业的 考试,旧的档案号沿用,合格成绩的滚动期接续计算;应试人员 报名参加不同级别的考试,则之前的合格成绩滚动期结束。

(2)应试人员的公共科目合格成绩在滚动期内,可以沿用 旧的档案号报名与该公共科目相同级别、与上一考试年度不同专 业的考试,公共科目合格成绩的滚动期接续计算。

(3)应试人员的专业科目合格成绩在滚动期内,如果新报 考专业与该成绩对应的专业不同,则该成绩的滚动期结束,应试 人员获得一个新的档案号;此类应试人员需联系当地考试机构, 方能报名参考。

## 各考区(省直、各设区市及义乌市) 人事考试机构咨询电话

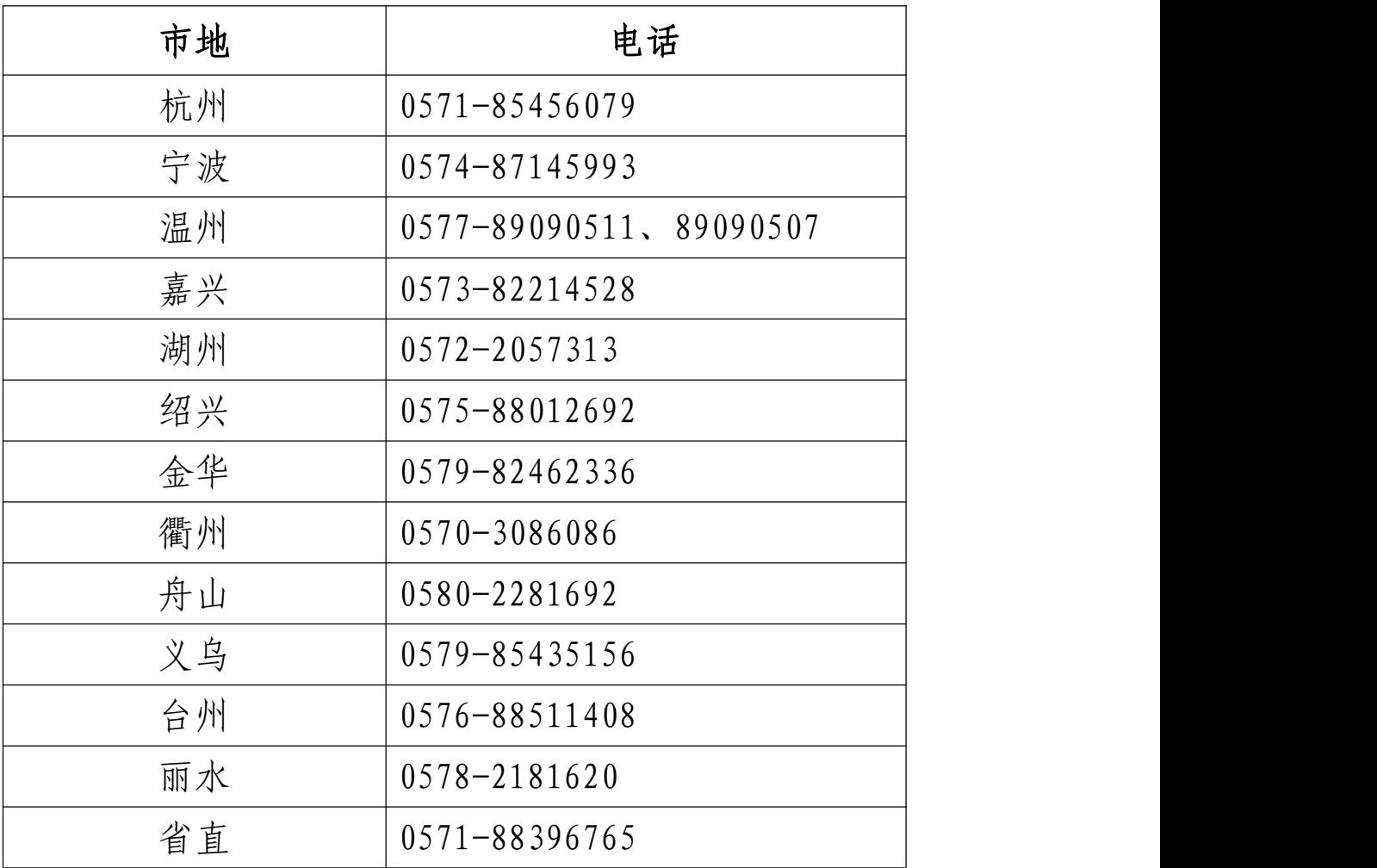

# 2023 年度经济专业技术资格 考试工作计划

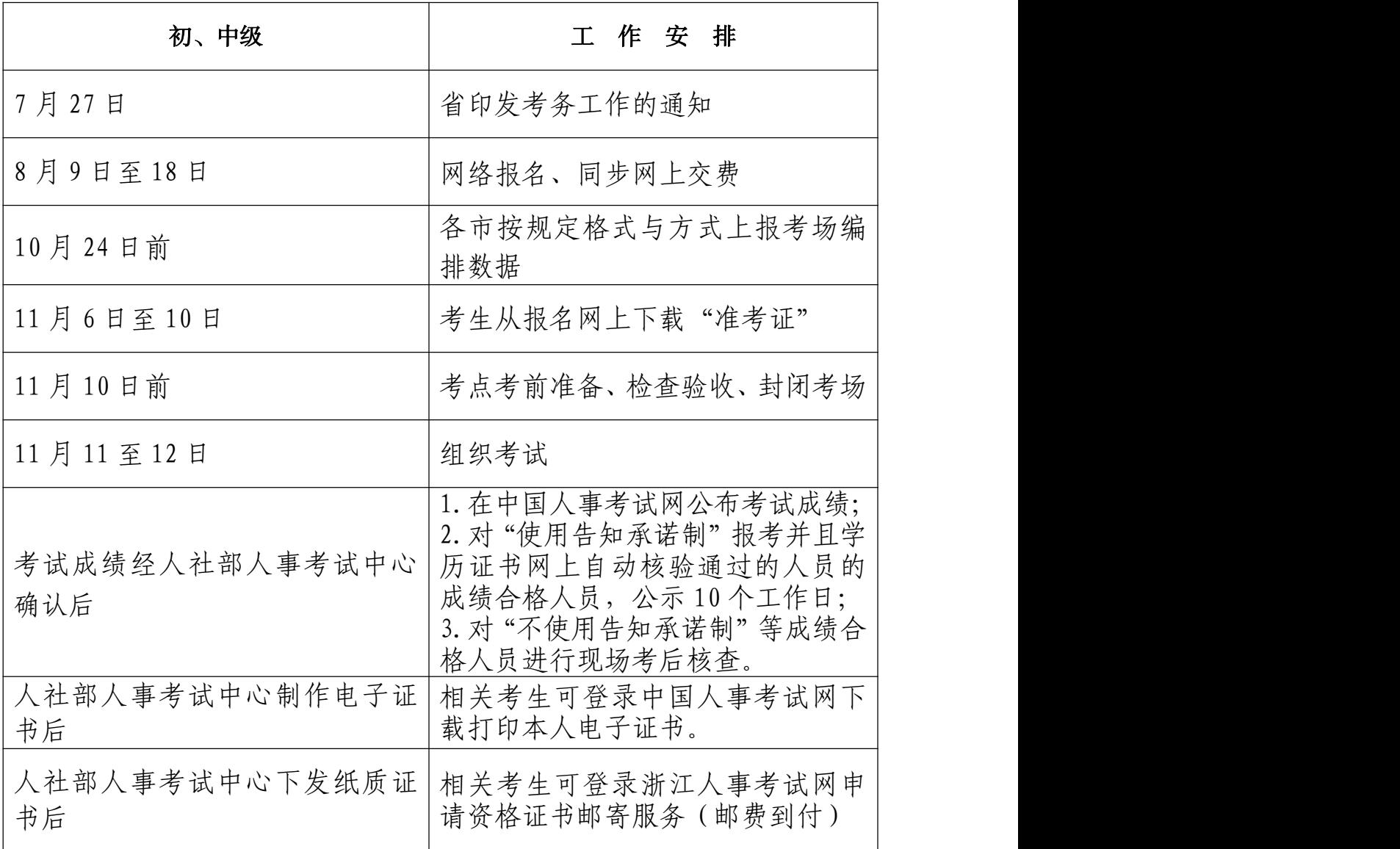

# 经济机考考点和考场设备软硬件配置要求

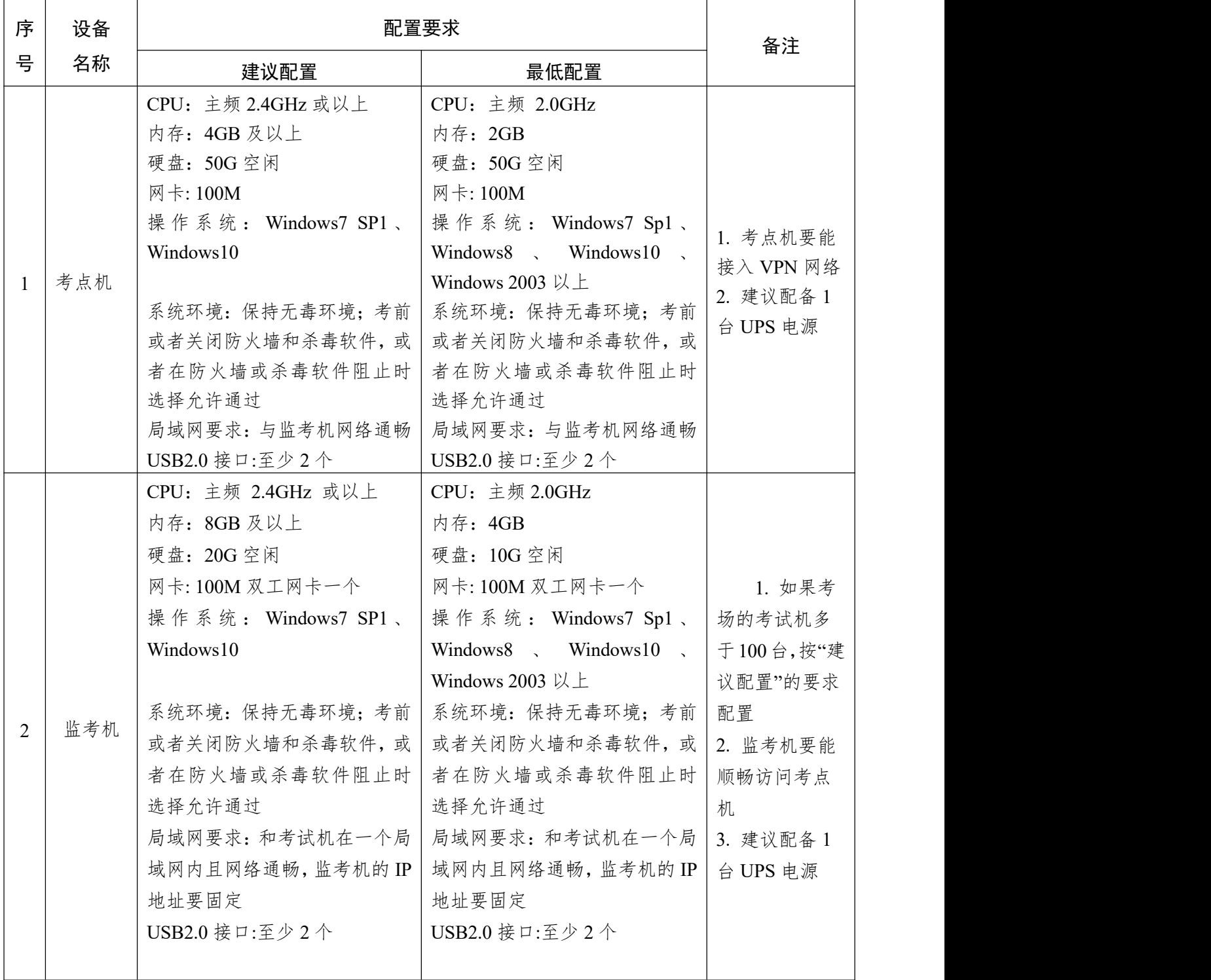

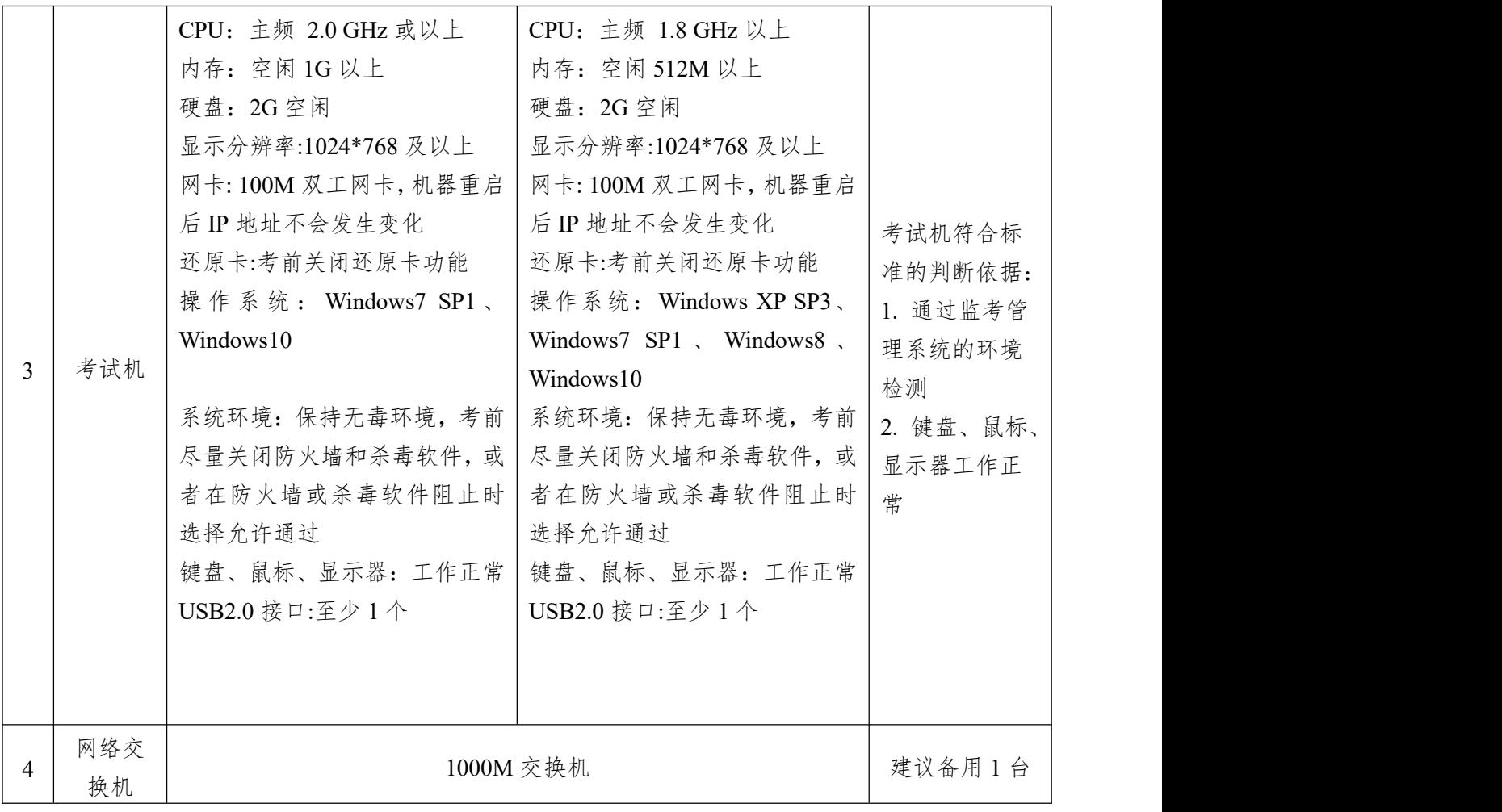